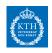

# Hybrid and Embedded Systems EL2450 - Exercise 7

Sofie Ahlberg, sofa@kth.se

Division of Decision and Control Systems, School of Electrical Engineering, KTH Royal Institute of Technology EL2450 - Exercise 7, February 4th, 2020

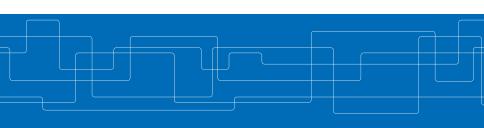

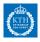

### Content

- Scheduling algorithms (fixed and dynamic)
- Utlization factor
- Periodic and aperiodic tasks

What is scheduling? What is the difference between fixed and dynamic algorithms? What is the utilization factor? What are periodic and aperiodic tasks?

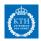

#### Problem

Consider the following set of tasks

|       | $C_i$ | $T_i$ | $D_i$ |
|-------|-------|-------|-------|
| $J_1$ | 1     | 3     | 3     |
| $J_2$ | 2     | 4     | 4     |
| $J_3$ | 1     | 7     | 7     |

Are the tasks schedulable with rate monotonic algorithm? Are the tasks schedulable with earliest deadline first algorithm?

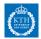

#### Problem

Consider the following set of tasks

|       | $C_i$ | $T_i$ | $D_i$ |
|-------|-------|-------|-------|
| $J_1$ | 1     | 4     | 4     |
| $J_2$ | 2     | 5     | 5     |
| $J_3$ | 3     | 10    | 10    |

Assume that task  $J_1$  is a control task. Every time that a measurement is acquired, task  $J_1$  is released. When executing, it computes an updated control signal and outputs it.

- (a) Which scheduling of RM or EDF is preferable if we want to minimize the delay between the acquisition and control output?
- (b) Suppose that  $J_2$  is also a control task and that we want its maximum delay between acquisition and control output to be two time steps. Suggest a schedule which guarantees a delay of maximally two time steps, and prove that all tasks will meet their deadlines.

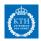

#### **Problem**

Together with the periodic tasks

$$\begin{array}{c|cccc} & C_i & T_i \\ \hline J_1 & 1 & 4 \\ J_2 & 1 & 8 \\ \end{array}$$

we want to schedule the following aperiodic tasks with a polling server having  $T_s=5$  and  $C_s=2$ . The aperiodic tasks are

|                | r <sub>i</sub> | $C_i$ |
|----------------|----------------|-------|
| a <sub>1</sub> | 2              | 3     |
| $a_2$          | 7              | 2     |
| $a_3$          | 9              | 1     |
| $a_3$          | 29             | 4     |

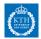

#### **Problem**

Consider the set of tasks  $J_1$  and  $J_2$ , assuming that an aperiodic task could ask for CPU time. In order to handle the aperiodic task we run a polling server  $J_s$  with computation time  $C_s = 3$  and period  $T_s = 6$ . Assume that the aperiodic task has computation time  $C_a = 3$  and asks for the CPU at time t = 3. Plot the time evolution when a polling server is used together with the two tasks  $J_1$  and  $J_2$  using the rate monotonic algorithm.

|       | $C_i$ | $T_i$ | $D_i$ |
|-------|-------|-------|-------|
| $J_1$ | 1     | 3     | 3     |
| $J_2$ | 1     | 4     | 4     |

Describe the scheduling activity illustrated in the plots.